<span id="page-0-0"></span>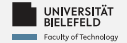

# *Programming*

#### *Introduction*

Luna Pianesi

Faculty of Technology, Bielefeld University

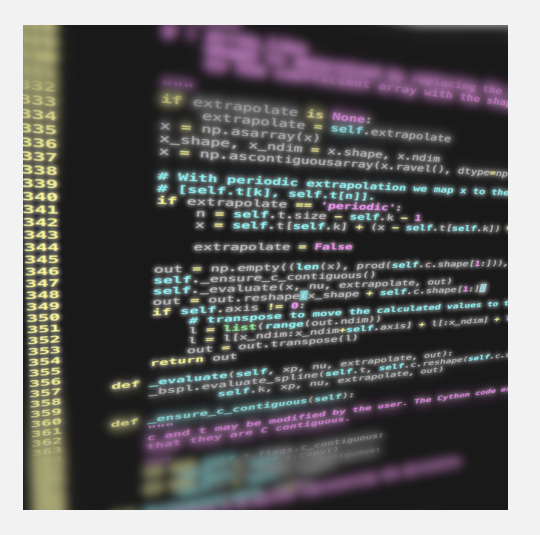

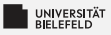

#### *Who am I?*

M.Sc. Luna Pianesi

*email*: [lpianesi@cebitec.uni-bielefeld.de](mailto:lpianesi@cebitec.uni-bielefeld.de) *office*: UHG U10-121

**PhD student in the research group "Genome Data Science"** headed by Prof. Dr. Alexander Schönhuth

<https://gds.techfak.uni-bielefeld.de>

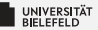

#### *Organizational matters*

#### *What is Programming?*

*Overview of Python Python Basics*

[Programming \(Introduction\)](#page-0-0) 2

<span id="page-3-0"></span>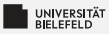

### *Organizational matters*

Course prerequisites: *none*

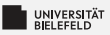

#### *Organizational matters*

- Course prerequisites: *none*
- Coursework
	- **Weekly exercises** 
		- Submission in groups of 2-3 u,
		- Upload to corresponding assignment in the Moodle (former "LernraumPlus") m.
		- Submission deadline is every *Wednesday 14:00*. m.
	- Written exam on *TBA*
		- Admitted: everyone exceeding 50% of total exercise points u,

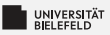

#### *Organizational matters*

- Course prerequisites: *none*
- Coursework
	- **Weekly exercises** 
		- Submission in groups of 2-3 ш
		- Upload to corresponding assignment in the Moodle (former "LernraumPlus")
		- Submission deadline is every *Wednesday 14:00*.
	- Written exam on *TBA*
		- Admitted: everyone exceeding 50% of total exercise points ш
- Lecture part of module *39-Inf-Pro "Programming"*, study ۶. program *Data Science*

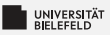

### *Course material*

- $\blacksquare$  ... available on course website: [https://gds.techfak.](https://gds.techfak.uni-bielefeld.de/teaching/2023winter/prog) [uni-bielefeld.de/teaching/2023winter/prog](https://gds.techfak.uni-bielefeld.de/teaching/2023winter/prog)
	- Slides and pointers to literature
	- Exercise sheets
- **[Moodle \(former LernraumPlus\):](https://moodle.uni-bielefeld.de/course/view.php?id=3230)** 
	- **E** e-Learning Videos
	- $\blacktriangleright$  Exercise sheets
	- **Pointers to literature**
	- $\blacktriangleright$  Forum
	- *Weekly submission of exercise solutions*

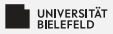

### *Theory lectures*

- Every *Wednesday, 14:00-16:00*
- ZOOM meeting: [https://uni-bielefeld.zoom-x.de/j/](https://uni-bielefeld.zoom-x.de/j/67696699112?pwd=WVNSODhpTEIxVnB1elVUYU5UWWpWUT09) [67696699112?pwd=WVNSODhpTEIxVnB1elVUYU5UWWpWUT09](https://uni-bielefeld.zoom-x.de/j/67696699112?pwd=WVNSODhpTEIxVnB1elVUYU5UWWpWUT09) (passcode: 359913)
- **Presentation of theoretical topics**
- 54 Discussion of questions and doubts

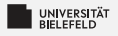

### *Tutorials*

#### Every *Thursday, 10:00-12:00*

- Ş. Discussion of exercise solutions
- You will present solutions to your classmates

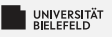

#### *Literature*

- VanderPlas, Jake. (2016). *Python data science handbook*. Beijing; Boston; Farnham; Sebastopol; Tokyo: O'Reilly.
- Toomey, Dan. (2017). *Jupyter for data science.* Birmingham; Mumbai: Packt.
- Ana Bell, Eric Grimson, John Guttag (2016) *MIT 6.0001 Introduction to Computer Science and Programming in Python*: <http://ocw.mit.edu/6-0001F16>
- Eric Grimson, John Guttag, Ana Bell (2016) *MIT 6.0002 Introduction to Computational Thinking and Data Science*: <http://ocw.mit.edu/6-0002F16>

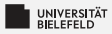

### *Course syllabus*

#### *Part 1*

- **Programming basics and** terminology
- **F** Introduction to Python

#### *Part 2*

- **E** Scientific Programming
- **▶ Data Science with Python**

#### <span id="page-11-0"></span>*Organizational matters*

#### *What is Programming?*

*Overview of Python Python Basics*

[Programming \(Introduction\):](#page-0-0) [What is Programming?](#page-11-0) 9

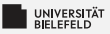

### *What is a programming language?*

- ٠. Natural vs. programming language
- ٥. Human-readable vs. machine-readable

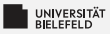

#### *Syntax and semantics*

#### *Syntax*

Symbols, words, sentences

#### *Semantics*

Meaning behind symbols, words, and sentences

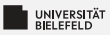

### *Syntax and semantics*

#### *Syntax*

Symbols, words, sentences

- e.g. English:
	- **Words: He, She, It, Program, ...**
	- Sentence grammar rule: *Subject + Verb + Object*

She loves Python The house table the cup  $\bm{\times}$ The table reads the cup  $\blacktriangledown$ 

#### *Semantics*

Meaning behind symbols, words, and sentences

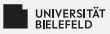

### *Syntax and semantics*

#### *Syntax*

Symbols, words, sentences

- e.g. English:
	- **Words: He, She, It, Program, ...**
	- Sentence grammar rule: *Subject + Verb + Object*

She loves Python The house table the cup  $\bm{\times}$ The table reads the cup  $\blacktriangledown$ 

#### *Semantics*

Meaning behind symbols, words, and sentences

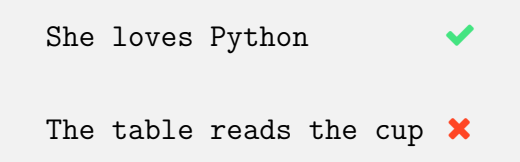

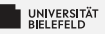

### *Programming languages* ...

 $\blacksquare$  are formal languages with unambiguous context-free grammars,

syntactic ambiguity: *"Tom hit the man with a stick."*

**F** offer different levels of abstraction,

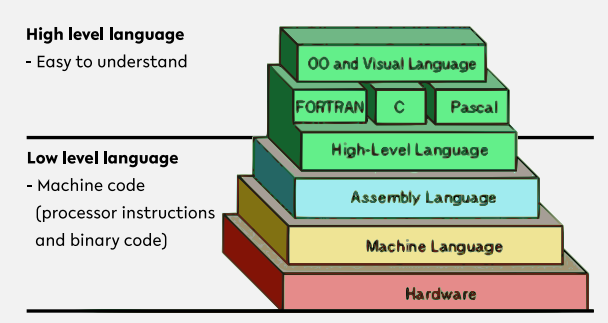

Source: <https://thebittheories.com>

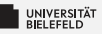

### *Programming languages* ...

**a** are formal languages with unambiguous context-free grammars,

syntactic ambiguity: *"Tom hit the man with a stick."*

- **F** offer different levels of abstraction,
- Þ. change over time,
- $\blacksquare$  inspire new generations of languages.

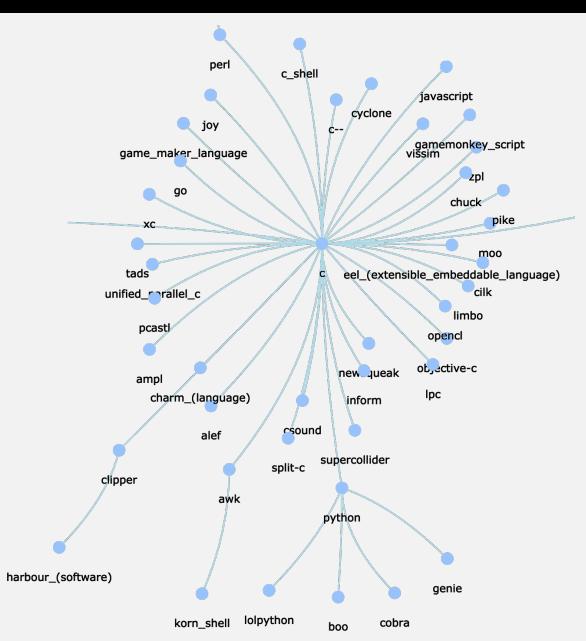

Source: <http://svalver.github.io/Proglang/paradigms.html>

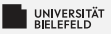

## *Programming paradigms*

Many different general paradigms (notable excerpts):

- Imperative *Do this, then do that!*
	- Procedural  $(C)$
	- Object-oriented (C++, C#, Java)
- Declarative *I want this, I want that!*
	- **Logic (Prolog)**
	- **Functional (Haskell, Lisp)**
- **Mixed (Python, R)**

There are also special-purpose languages (not necessarily considered "programming" languages), e.g. *LaTeX, HTML, XML*.

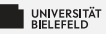

### *Language popularity*

Ranking of programming languages\*

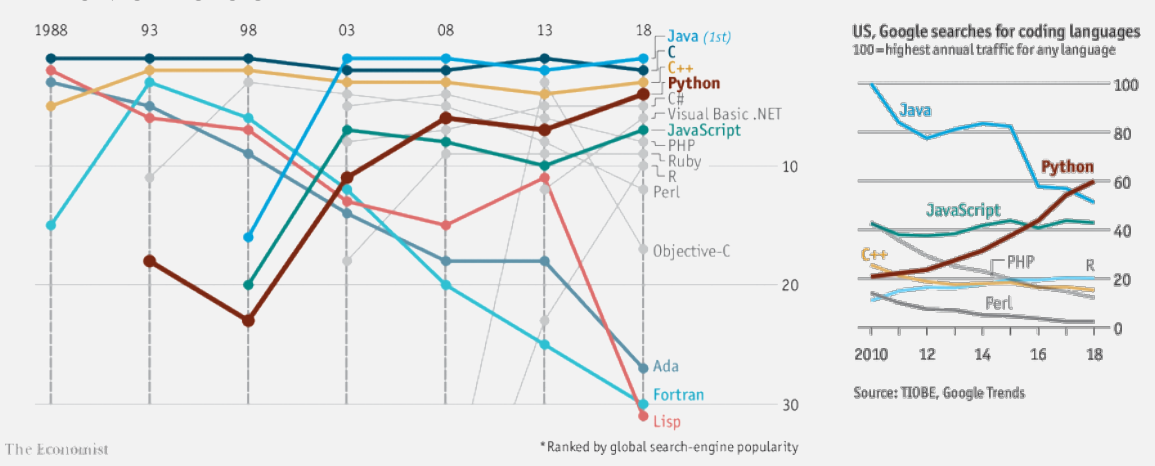

Source: [Python is becoming the world's most popular coding language - The Economist \(2018\)](https://www.economist.com/graphic-detail/2018/07/26/python-is-becoming-the-worlds-most-popular-coding-language)

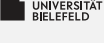

### *Quiz*

- *Syntactic* or *semantic* ambiguity?
	- "Milk drinkers are turning to powder."
	- "Stolen painting found by tree."
	- "She went to her house, and so did Jane."
- *True* or *false*?
	- "All context-free grammars are unambiguous."
	- "Assembly language is a low level language."
	- "Functional programming is a form of imperative programming."

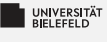

### *Quiz*

- *Syntactic* or *semantic* ambiguity?
	- $\blacktriangleright$  "Milk drinkers are turning to powder." syntactic
	- $\blacksquare$  "Stolen painting found by tree." syntactic syntactic

 $\blacksquare$  "She went to her house, and so did Jane." semantic

- 
- *True* or *false*?
	- "All context-free grammars are unambiguous." false
	- $\blacksquare$  "Assembly language is a low level language."  $\blacksquare$
	- "Functional programming is a form of imperative programming." false

<span id="page-22-0"></span>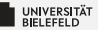

#### *Organizational matters*

#### *What is Programming?*

*Overview of*

#### *Python Python Basics*

[Programming \(Introduction\):](#page-0-0) [Overview of Python](#page-22-0) 16 November 2016 16 November 2016 16 November 2016 16 November 2016

*Python*

#### Originally developed by Guido van Rossum in the late 1980s.

- **1** Open-source and actively maintained
- Applicable to a wide range of applications Þ.
- Extremely popular in the data science Þ. community
- But: There are alternative programming languages. Make sure to use the right one for the task. Guido van Rossum, source:

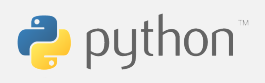

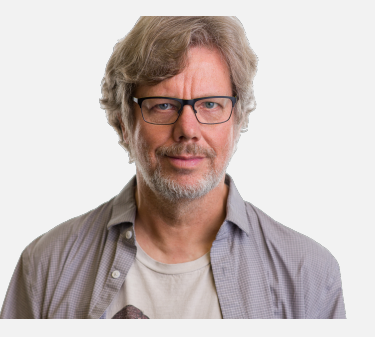

<https://gvanrossum.github.io>, ©Michael Cavotta, license: CC BY-NC-ND 4.0

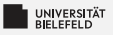

### *Which Python version?*

- **Python 2: still common,** although no longer maintained
- Python 3: modernized, *backwards-incompatible* version of the language

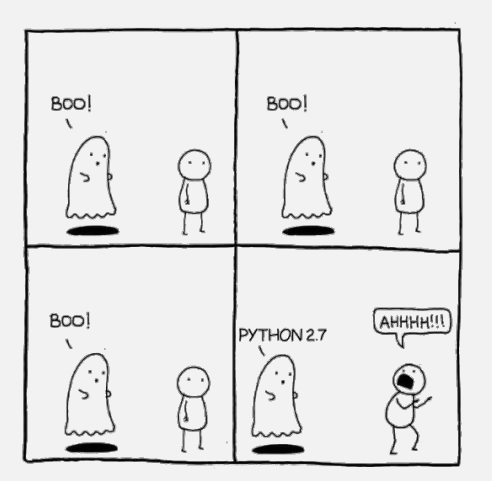

source: [https://www.reddit.com/r/ProgrammerHumor/](https://www.reddit.com/r/ProgrammerHumor/comments/91vtas/python_27/) [comments/91vtas/python\\_27/](https://www.reddit.com/r/ProgrammerHumor/comments/91vtas/python_27/)

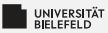

#### *Development environment: Anaconda*

*Python Data Science Distribution*

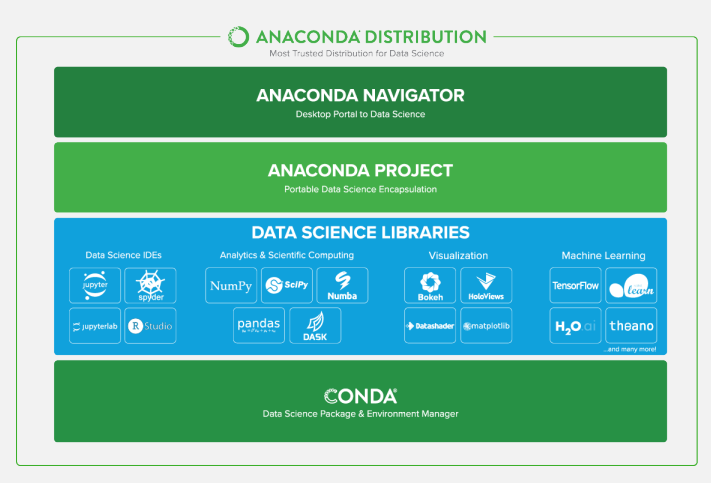

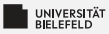

#### *Download Anaconda*

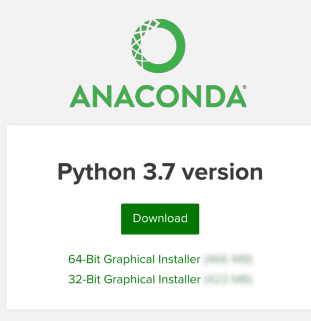

<https://www.anaconda.com/distribution#download-section>

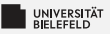

#### *Anaconda navigator*

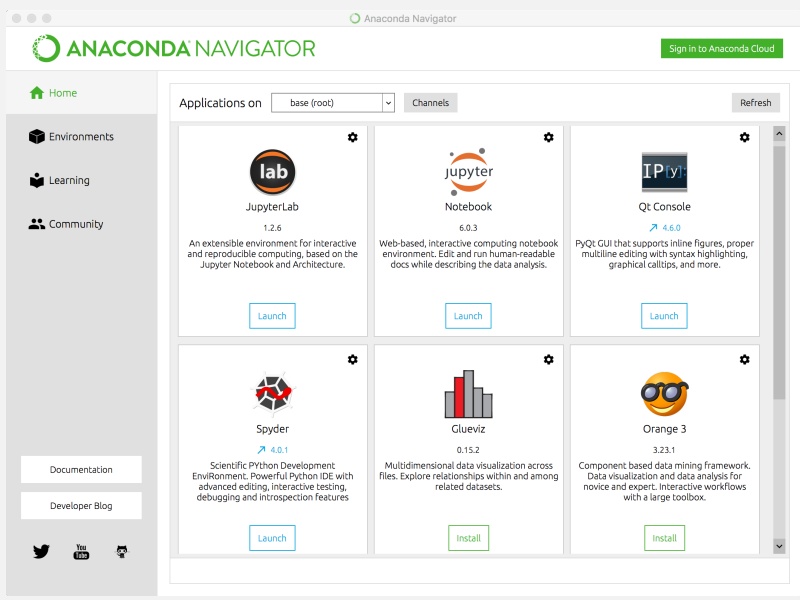

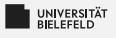

#### *Quiz*

#### *True* or *false*?

- "Python has been developed for data science analysis."
- "Python is the only language used in data science analysis."
- "The university has bought Python licenses for this course."

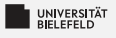

#### *Quiz*

#### *True* or *false*?

- "Python has been developed for data science analysis." false
- "Python is the only language used in data science analysis." false
- The university has bought Python licenses for this course." False

<span id="page-30-0"></span>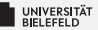

#### *Organizational matters*

#### *What is Programming?*

*Overview of Python Python Basics*

[Programming \(Introduction\):](#page-0-0) [Python Basics](#page-30-0) 23

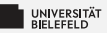

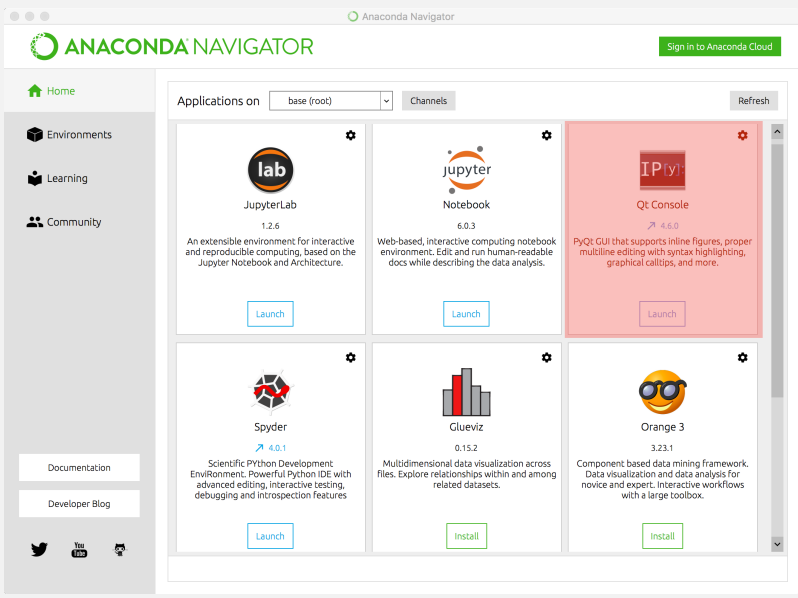

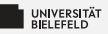

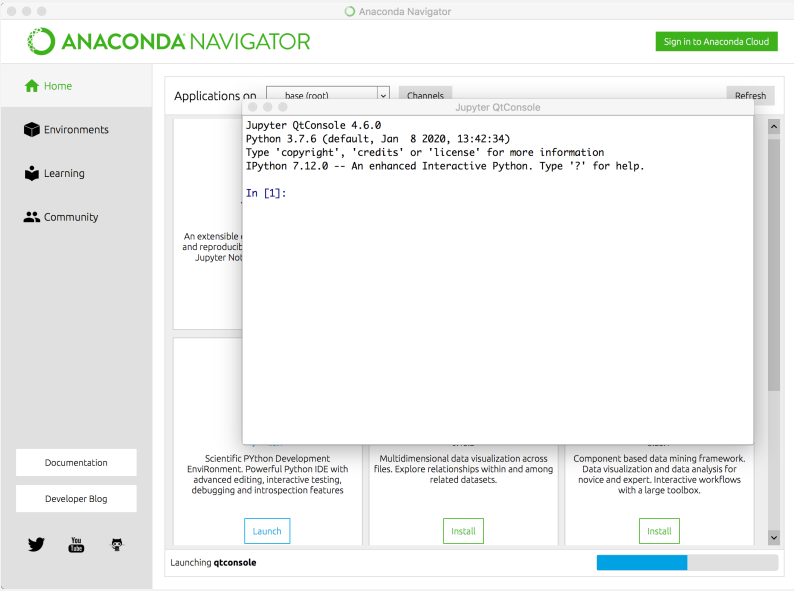

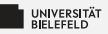

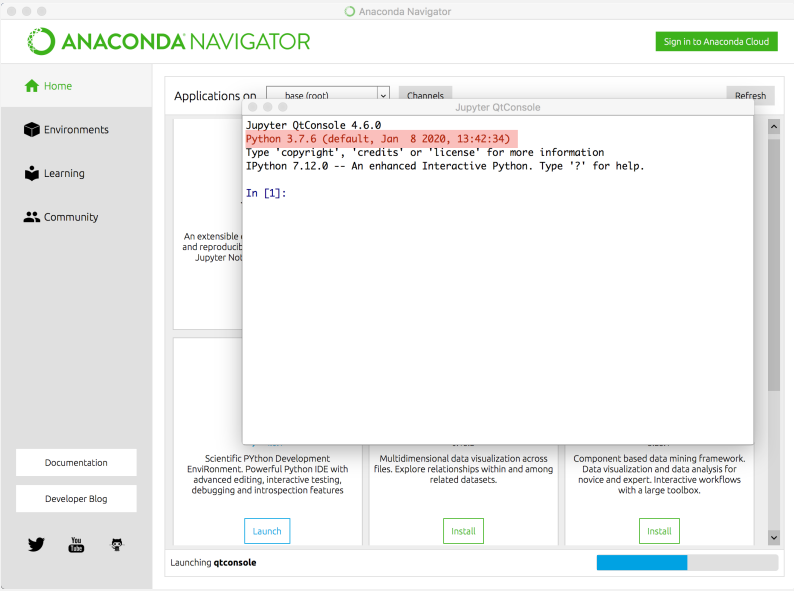

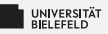

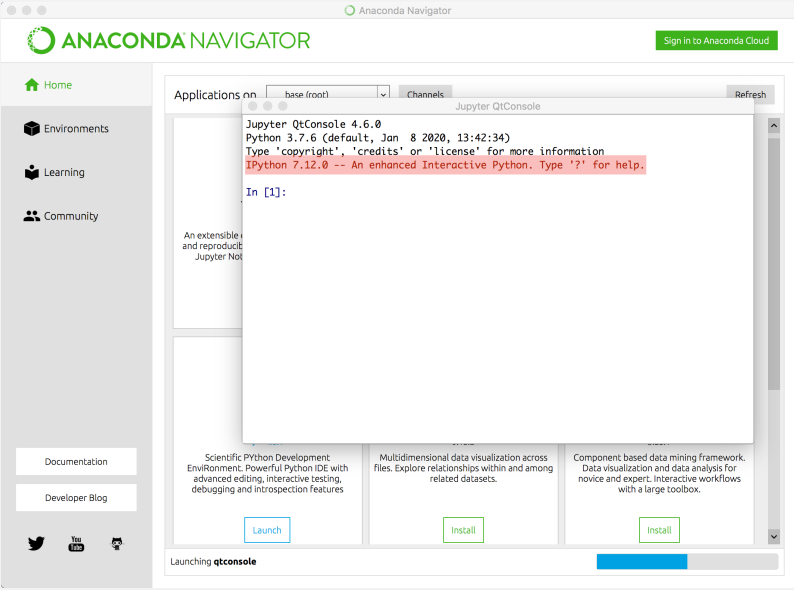

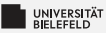

### *Arithmetic in Python*

#### *Numeric types:*

- Integer: int 42 э.
- **Real valued numbers: float** 42.0
- Complex numbers: **complex** 42+0j

#### *Operators*

- $\blacktriangleright$  Addition and subtraction  $+$  -
- $\blacksquare$  Multiplication and division  $*$  //  $\%$
- **Exponentiation**  $**$

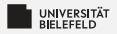

#### *Variables*

#### *Variable assignment*

- **a** = 42
- **b** =  $a 6.0$

**type**(�name of the variable�): returns type of variable

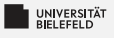

### *Quiz*

What are types numeric types of the following calculations?

**type**(42 / 3) **type**(42 // 3) **type**(3.14 + 2.71+8j) **type**(42 // 3.14) **a** = 1 **a** - 10 \* 1.0 **type**(**a**)

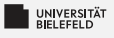

### *Quiz*

What are types numeric types of the following calculations?

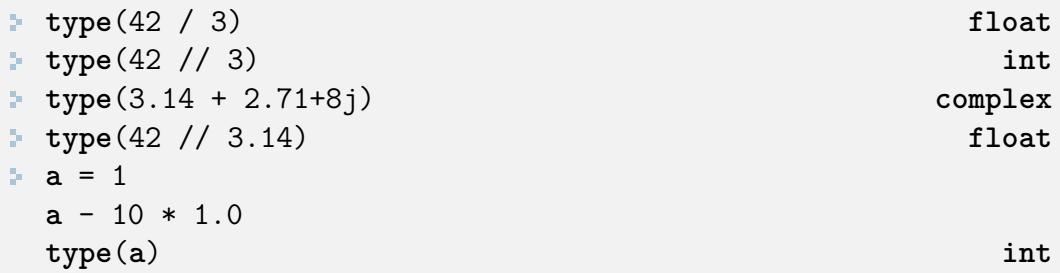

<span id="page-39-0"></span>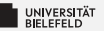

# *Recap*

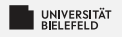

### *Summary*

- **E** Course logistics
- Ş. Introduction to Programming
- First steps in Python

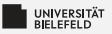

#### *What comes next?*

- Go to the course website  $(\text{https://gds.techfak.})$  $(\text{https://gds.techfak.})$  $(\text{https://gds.techfak.})$ [uni-bielefeld.de/teaching/2023winter/prog](https://gds.techfak.uni-bielefeld.de/teaching/2023winter/prog)) or Moodle ([https:](https://moodle.uni-bielefeld.de/course/view.php?id=3230) [//moodle.uni-bielefeld.de/course/view.php?id=3230](https://moodle.uni-bielefeld.de/course/view.php?id=3230))and
	- download this week's exercise sheet
- **F** Group yourselves into pairs or (less recommended) triples
- 54 Due date for this week's exercises is *Wednesday, October 25, 2pm, 2023*.

*Next lecture:* Programming & Python basics continued ...